### Cybersicherheit am Arbeitsplatz

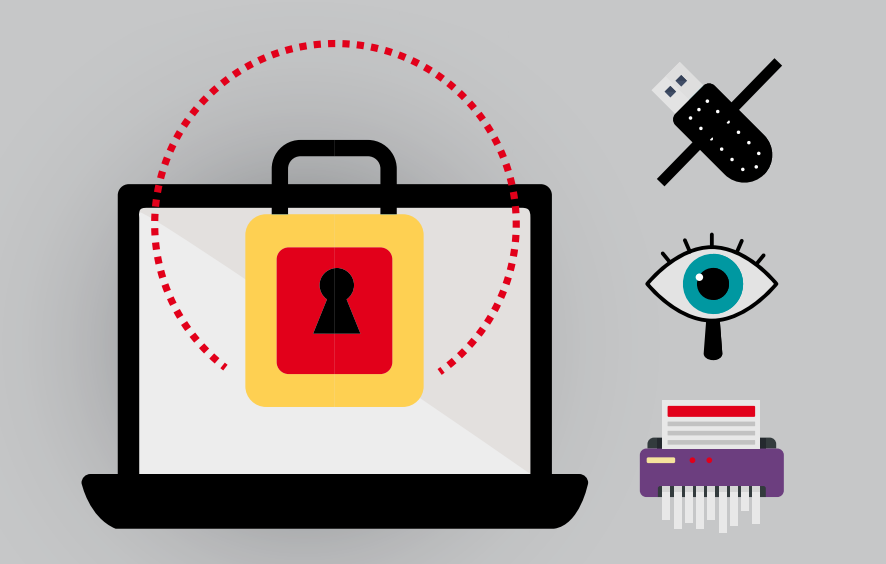

#### E-Mails und Social Engineering

- Denken Sie sich einen Satz aus und benutzen Sie nur den ersten Buchstaben jedes Wortes als Passwort. (zB "Mein Schreibtisch hat vier Ecken und hat zwei Tischbeine – er quietscht entsetzlich!": mSh4E&h2T-eqe!)
- Verwenden Sie Passwort-Manager wie KeePass.
- Verwenden Sie, wo immer es möglich ist, Zwei-Faktor-Authentifizierung für zusätzliche Sicherheit.
- Passwörter sind umso **sicherer je länger** sie sind.
- Nutzen Sie für verschiedene Anwendungen **unterschiedliche Passwörter**. 2
- Geben Sie die Passwörter nicht weiter und lassen Sie diese keinesfalls offen liegen. 3
- Verwenden Sie eine Kombination aus **Groß- und Kleinbuchstaben, Ziffern und Sonderzeichen**. Vermeiden Sie Geburtstage, Jahreszahlen, Namen oder gängige Kombinationen wie 1,2,3,4, abcd oder asdf. 4
- **Ändern Sie Ihre Passwörter**, wenn Sie feststellen oder vermuten, dass Unbefugte Zugriff auf Ihre Accounts haben. 5

Seien Sie auch abseits des Büros vorsichtig, welche Daten Sie an Fremde weitergeben.

- Überprüfen Sie, ob es sich um eine **reale E-Mailadresse/Person/ Telefonnummer** handelt.
- Öffnen Sie **keine Verlinkungen oder Dateianhänge** in E-Mails von unbekannten Absendern. 2

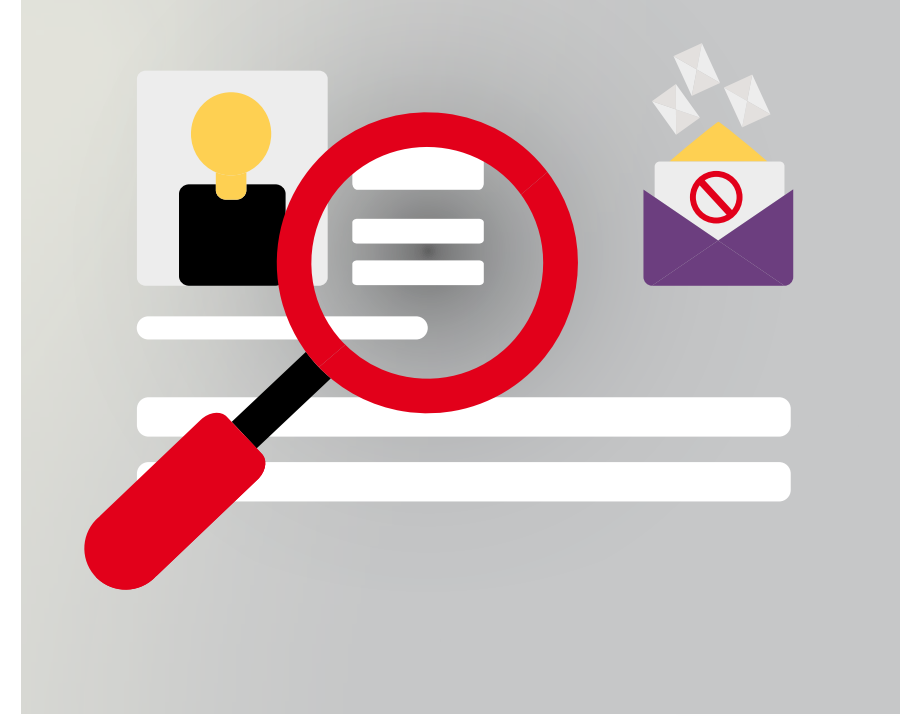

#### Passwortsicherheit

Leiten Sie verdächtige E-Mails nicht weiter. 3

- **Achten Sie auf Rechtschreib-, Grammatikfehler oder unübliche Grußformeln** bei E-Mails. Häufig werden E-Mails mit Schadprogrammen automatisiert erstellt und können daher Fehler beinhalten.
- Bleiben Sie ruhig und prüfen Sie die Sachverhalte sorgfältig, wenn E-Mails "Reizworte" ("Offene Rechnung", "Letzte Mahnung", "Konto gesperrt", etc.) enthalten. **Löschen Sie Phishing-Mails**, die zur Übermittlung von persönlichen Daten oder Passwörtern (zB PIN oder TAN) auffordern. 5

 $\mathbf{P}$ 

- **Versperren** und sichern Sie **vertrauliche Dokumente**.
- Versichern Sie sich, dass sensible Daten (zB Passwörter) vor anderen Personen **geheim bleiben**. 2
- Schließen Sie **keine unbekannten Datenträger** an Ihre Geräte an. 3
- Räumen Sie am Ende des Arbeitstages Ihren Arbeitsplatz auf **(Clean-Desk-Policy)**. 4
- **Lassen Sie Ihren Rechner nie unbeaufsichtigt**, während Sie angemeldet sind. Sperren Sie Ihren Rechner auch, wenn Sie den Arbeitsplatz nur kurze Zeit verlassen (Tastenkombination Windows-Taste + L). 5

 $\bullet$ 

**USERNAME** 

**PASSWORD** 

**CLICK** 

- Befolgen Sie die **organisationsinternen Anweisungen**. 6
- **Entsorgen Sie** Dokumente und Datenträger **richtig** (zB Shreddern, professionelle Entsorgung). 7

4

## TIPP

# Cybersicherheit im Unternehmen.

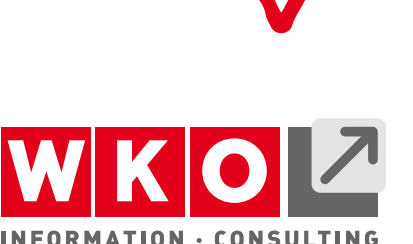

it-safe